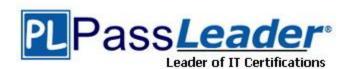

Vendor: Oracle

**Exam Code:** 1Z0-403

**Exam Name:** Enterprise Linux System Administration

Version: DEMO

The server performance has dropped suddenly and you want to fix the issue. Which three steps would you consider to analyze the system performance? (Choose three.)

- A. Use the /proc/cpuinfo file to find the CPU utilization.
- B. Use the top command to get the real-time listing of the CPU utilization.
- C. Use the pstree command to list all the processes and their CPU utilization.
- D. Use the ps -ef command to list all the currently running processes in the system.
- E. Use the w command to list all the currently logged in users and view their current running processes.

Answer: BDE

#### **QUESTION 2**

You have a 2.6.9 kernel on your system. You planned to recompile the kernel to add new features. You performed the following steps on the system:

- 1. Install the kernel source RPM.
- 2. Use the rpmbuild command to apply all patches (used in building the new kernel) in /usr/src/redhat/SPECS.
- 3. Edit the /usr/src/redhat/BUILD/kernel-2.6.9/linux-2.6.9/Makefile file to customize the new kernel name.
- 4. Navigate to the /usr/src/redhat/BUILD/kernel-2.6.9/linux-2.6.9/ directory and start with a kernel build configuration which is the same as what the currently running kernel is built with.
- 5. Use the mrproper command to clean up the tree and prepare it for the configuration and build process.

The remaining steps are given below:

- 6. The kernel image and selected kernel modules would be compiled with the make command.
- 7. Update the old configuration file so that the missing options now available in this kernel source tree are configured.
- 8. Copy arch/i386/boot/bzImage to /boot as the new kernel.
- 9. Build the initial ramdisk image.
- 10. Select options for kernel compilation--the various modules and options that can be configured when compiling a kernel.

Identify the remaining steps in the correct sequence.

- A. 7, 10, 6, 8, 9
- B. 7, 8, 9, 10, 6
- C. 7, 10, 6, 9, 8
- D. 9, 8, 7, 10, 6

Answer: A

You want to direct all the severity debug messages from the mail facility to the /var/log/syslog file if the local system is named loghost; otherwise to the machine loghost as defined in /etc/hosts, domain name server (DNS), or network information service (NIS). What would you do to achieve this objective?

- A. Add the mail.debug ifdef ('@loghost', /var/log/syslog, loghost) line to the /etc/syslog.conf file.
- B. Add the mail.debug ifdef ('LOGHOST', /var/log/syslog, @loghost) line to the /etc/syslog.conf file.
- C. Add the mail.debug ifdef ('LOGHOST', /var/log/syslog, @loghost) line to the /etc/sysconfig/syslog file.
- D. Add the mail.crit;\*.debug ifdef ('loghost', /var/log/syslog, @loghost) line to the /etc/syslog.conf file
- E. Add the mail.crit;\*.debug ifdef ('LOGHOST', /var/log/syslog, @loghost) line to the /etc/sysconfig/syslog file.

Answer: B

## **QUESTION 4**

Which two statements are true about kickstart installation? (Choose two.)

- A. It can be performed using only network file system (NFS).
- B. The Anaconda has to be made aware of the kickstart installation by passing the ks option at the boot: prompt.
- C. By default, the kickstart installation sets the same root password if all the systems are set up using the same kickstart file.
- D. Omitting any required item during the kickstart file creation would cause the item to be skipped during the kickstart installation without requiring any user intervention.

Answer: BC

## **QUESTION 5**

Match the following PAM services (module types) with the corresponding modules:

- 1) auth a) modules that update the user's authentication credentials
- 2) account b) modules that run code at the start and end of a user's login
- 3) session c) authorization modules that determine a user's access to a service based on things other than the user's identity
- 4) password d) authentication modules used to verify the identity of users and grant group memberships
- A. 1-d, 2-c, 3-b, 4-a
- B. 1-d, 2-b, 3-c, 4-a
- C. 1-d, 2-a, 3-b, 4-c
- D. 1-d, 2-c, 3-a, 4-b

Answer: A

Match the following file system attributes with their functions used for File Access Control Lists (FACLs) in Linux:

- 1) A a) File can be opened only in append mode for writing.
- 2) S b) File is automatically compressed on the disk by the kernel.
- 3) a c) File would not have a partial block fragment at the end of the file merged with other files.
- 4) c d) When a file is accessed, its atime record is not modified.
- 5) t e) File is not a candidate for backup when the dump program is run.
- 6) d f) Equivalent to sync mount option on a filesystem, here for a single file.
- A. 1-a, 2-e, 3-d, 4-b, 5-c, 6-f
- B. 1-d, 2-c, 3-a, 4-b, 5-e, 6-f
- C. 1-a, 2-f, 3-d, 4-e, 5-c, 6-b
- D. 1-d, 2-f, 3-a, 4-b, 5-c, 6-e

Answer: D

#### **QUESTION 7**

Which two statements are true about the ifconfig command? (Choose two.)

- A. It can be used to show only those interfaces that are active or up.
- B. If used without any argument, it prints the currently configured IP address for all the interfaces that are up.
- C. It can be used to temporarily enable or disable network interfaces without changing the current network configuration.
- D. It can be used in situations when you want to change the IP address of a system and make it persistent across reboots.

Answer: BC

## **QUESTION 8**

A normal user smith is created with 0022 as the default umask. All other normal users have default umask 0002. What does it imply? (Choose all that apply.)

- A. The umask value is changed in the /etc/bashrc file.
- B. The user smith is created with a private primary group.
- C. The user smith is created without a private primary group.
- D. The user smith is created with the User Private Group (UPG) scheme disabled.
- E. The /etc/login.defs file is configured for user smith to have 0022 as the default umask.

Answer: CD

## **QUESTION 9**

Which four statements are true about the process accounting commands? (Choose four.)

- A. The ac command uses the /var/log/wtmp file for logging user logins.
- B. The last command uses the /var/log/wtmp file to log login/reboot history.

- C. The accton file is normally executed at system bootup or shutdown via system init scripts.
- D. The ac command is normally executed at system bootup or shutdown via system init scripts.
- E. The lastcomm command uses the /var/log/wtmp file to log commands executed by users.
- F. The lastcomm command uses the /var/account/pacct file to log commands executed by users.

**Answer: ABCF** 

#### **QUESTION 10**

Which statements are true about Logical Volume Manager (LVM) in Linux? (Choose all that apply.)

- A. The root filesystem / can be installed on a Logical Volume.
- B. The LVM does not have built-in support for striping and mirroring.
- C. Two Volume Groups can be merged together to form a single Volume Group.
- D. The Logical Volumes can be extended without even unmounting the filesystems.
- E. Physical Volumes can be added as well as removed from an existing Volume Group.

**Answer: ACDE** 

#### **QUESTION 11**

You made a mistake in the crontab entry of issuing the nonexistent command /sbin/shuttdown instead of /sbin/shutdown.

What happens upon execution of the command? (Choose all that apply.)

- A. The error messages upon execution of the nonexistent command would be logged to the /var/log/cron file.
- B. The error messages upon execution of the nonexistent command would be logged to the /var/log/messages file.
- C. The logwatch would send an e-mail to the user, using the crond daemon, with the message "/bin/sh : /sbin/shuttdown: No such command".
- D. The logwatch would send an e-mail to the user, using the crond daemon, with the message "/bin/sh : /sbin/shuttdown: No such file or directory".
- E. The logrotate would send an e-mail to the user, using the crond daemon, with the message "/bin/sh : /sbin/shuttdown: No such file or directory".

Answer: AD

## **QUESTION 12**

Which two statements are true about the group owner of a process? (Choose two.)

- A. The real group owner of a process is the group to which the file belongs.
- B. The real group owner of a process is the primary group of the user who started the process.
- C. The effective group owner of a process changes according to the group of the files that the process deals with.
- D. The effective group owner of a process is usually the primary group of the user who started the process even if the SGID access mode has been applied to the file.
- E. The effective group owner of a process is u sually the primary group of the user who started the process, except when SGID access mode hasbeen applied to the file.

Answer: BE

Match the Netfilter connection states with their definitions:

1) NEW a) The packet is bogus.

2) RELATED b) The packet matches an ongoing communication.

3) INVALID c) The packet is not a direct part of a tracked connection.

4) ESTABLISHED d) No match in Netfilter's connection-tracking state engine.

A. 1-d, 2-c, 3-a, 4-b

B. 1-c, 2-b, 3-d, 4-a

C. 1-b, 2-c, 3-a, 4-d

D. 1-b, 2-a, 3-d, 4-c

Answer: A

## **QUESTION 14**

Match the rpm commands with their functions:

Command Functionality

1) rpm -U a) removes an existing package

2) rpm -F b) upgrades an existing package, and installs a new package if it is not already

installed

3) rpm -I c) causes the package to be upgraded only if it is already installed but not to be

installed if it is not currently installed

4) rpm -e d) keeps the existing package and installs a new one

A. 1-b, 2-c, 3-d, 4-a

B. 1-b, 2-a, 3-c, 4-d

C. 1-c, 2-d, 3-a, 4-b

D. 1-c, 2-b, 3-d, 4-a

Answer: A

### **QUESTION 15**

You set userquota on the /home file system on station1.example.com. All users on the system use quota successfully. You have created a new user smith and set userquota by using the setquota smith 51200 61440 0 0 /home command. smith is able to create files in excess of these limits and when you enter the quota smith command, the system reports:

Disk quotas for user smith (uid 555): none

What would you do to fix this problem and set the quota successfully for smith without causing any changes to the existing quotas of other users?

- A. Run the quotaon /home command to set quota on for the /home file system.
- B. Run the edquota -u smith command to set quota for smith on the /home file system.
- C. Run the quotacheck command with the -c option on the /home file system to update the aquota.user database file.
- D. Run the quotacheck command with the -b option on the /home file system to update the aquota.user database file.

E. Run the quotacheck command with -cmu options on the /home file system after removing the aquota.user file that exists.

Answer: D

# **Thank You for Trying Our Product**

## **PassLeader Certification Exam Features:**

- ★ More than 99,900 Satisfied Customers Worldwide.
- ★ Average 99.9% Success Rate.
- ★ Free Update to match latest and real exam scenarios.
- ★ Instant Download Access! No Setup required.
- ★ Questions & Answers are downloadable in PDF format and VCE test engine format.

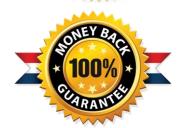

- ★ Multi-Platform capabilities Windows, Laptop, Mac, Android, iPhone, iPod, iPad.
- ★ 100% Guaranteed Success or 100% Money Back Guarantee.
- ★ Fast, helpful support 24x7.

View list of all certification exams: http://www.passleader.com/all-products.html

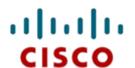

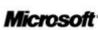

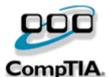

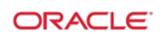

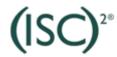

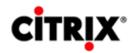

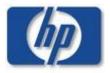

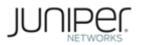

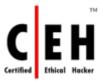

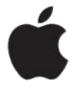

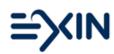

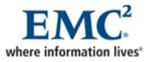

10% Discount Coupon Code: STNAR2014